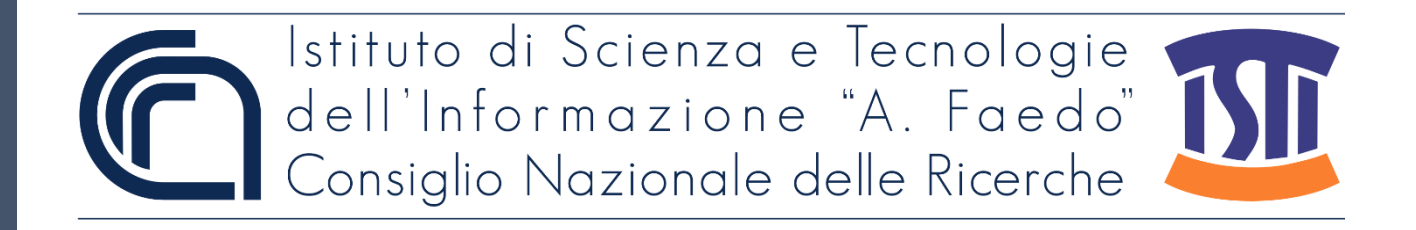

## *ISTI Technical Reports*

## Esportazione memoria permanente di riepilogo registratore telematico

Giorgio Oronzo Spagnolo, CNR-ISTI, Pisa, Italy Donato Surano, Agenzia delle Entrate, Rome, Italy

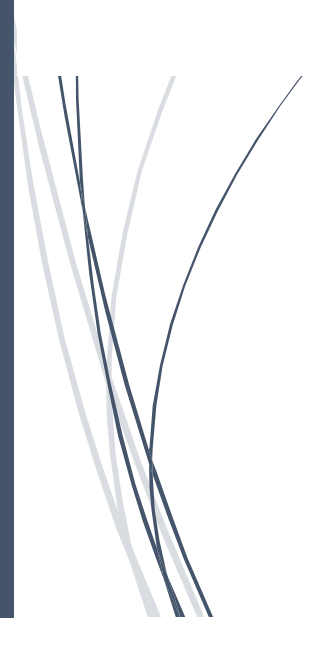

**ISTI-TR-2021/014**

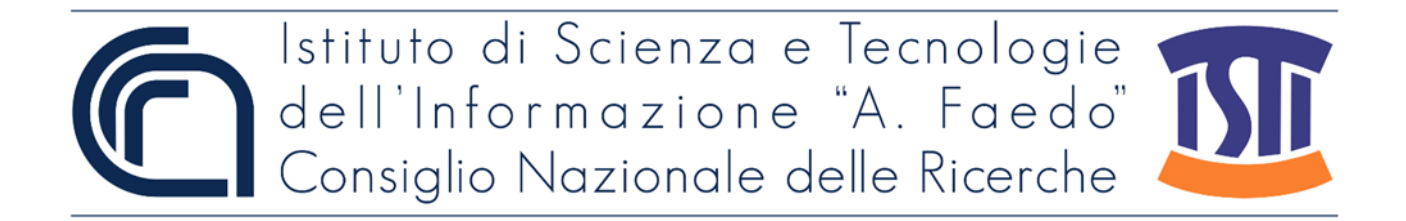

Esportazione memoria permanente di riepilogo registratore telematico Spagnolo G.O.; Surano D. ISTI-TR-2021/014

Abstract

Esportazione Memoria di riepilogo RT: codifiche ed uso proposta di nuovo tracciato che estende il precedente per estrarre tutte le informazioni immagazzinate nella memoria di riepilogo del registratore telematico.

RT, DGFE, XML, Registratore telematico

Citation

Spagnolo G.O.; Surano D. *Esportazione memoria permanente di riepilogo registratore telematico* ISTI Technical Reports 2021/014. DOI: 10.32079/ISTI-TR-2021/014

Istituto di Scienza e Tecnologie dell'Informazione "A. Faedo" Area della Ricerca CNR di Pisa Via G. Moruzzi 1 56124 Pisa Italy http://www.isti.cnr.it

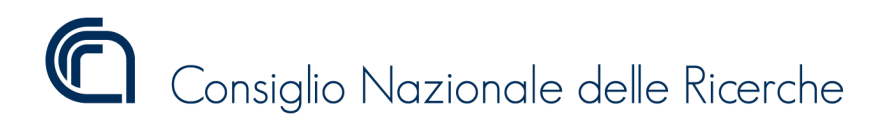

Versione 1.1.3

### ESPORTAZIONE MEMORIA

### Permanente di Riepilogo

Registratore Telematico

Autori:

Spagnolo Giorgio Oronzo - Istituto di Scienza e Tecnologie dell'Informazione "Alessandro Faedo" CNR Surano Donato - Ufficio Sistemi Trasversali Agenzia delle Entrate

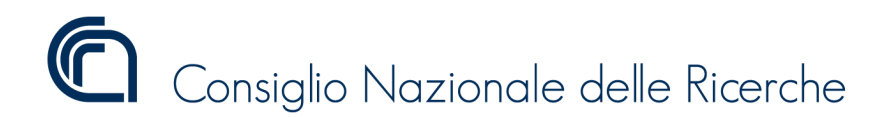

Versione 1.1.3

## Lista Reversioni

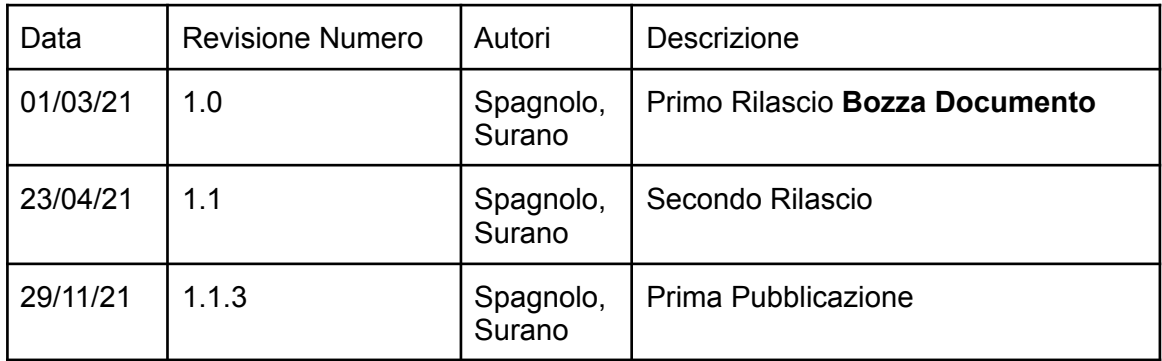

ISTITUTO DI SCIENZA E TECNOLOGIE DELL'INFORMAZIONE "A. FAEDO" PISA System and Software Evaluation Center

Versione 1.1.3

## Introduzione

Al fine di completare il lavoro di innovazione intrapreso con il passaggio ai misuratori telematici, si rende necessario estendere l'attuale versione del tracciato XML per l'esportazione del contenuto della memoria di riepilogo.

Questo documento intende offrire un contributo per includere le informazioni che ancora non erano presenti nel tracciato XML definito nell'"Allegato – Tracciato DGFE e memoria fiscale (v2)" del prov. AdE 182017 del 26-10-2016 per l'esportazione del contenuto della memoria di riepilogo.

In questa nuova versione vengono aggiunte le seguenti principali informazioni:

- 1. il totale degli annulli
- 2. il totale dei resi
- 3. il totale del venduto tramite fattura
- 4. i numeri di documenti emessi sia Documenti Commerciali/Scontrini Fiscali. NumFatture.
- 5. un'informazione per indicare se il corrispettivo della chiusura si riferisce ad un periodo di operatività in regime MF o RT
- 6. un'informazione per indicare se la trasmissione del corrispettivo è avvenuta in 'simulazione'.
- 7. Inizio E fine Demo
- 8. Inizio e fine Invio di prova
- 9. Informazioni su Intervento del Tecnico incluse le informazioni della nuova versione FW
- 10. Dati accoppiamento DGFE (data ora numero)
- 11. Per gli ambulanti l'intestazione
- 12. Periodo della lettura
- 13. Firma elettronica del file

In particolare il tracciato è stato esteso per consentirne la firma digitale, con il certificato "dispositivo" rilasciato dall'agenzia delle entrate. Per garantire l'immodificabilità e inalterabilità del dato letto dalle memorie permanenti. Questo potrà porre le passi per renderlo alternativo alla conservazione fisica delle memorie per 10 anni.

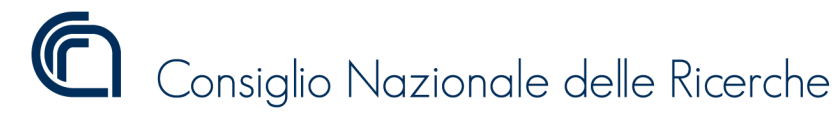

Versione 1.1.3

## Dettaglio Elementi Memoria di Riepilogo

### Record MemoriaRiepilogo

Il tag principale del file XML di esportazione della memoria di riepilogo, come visualizzato in figura 1, si compone

| <b>《》</b> MemoriaRiepilogo<br>MemoriaRiepilogo_Type A |          |                                   |                                                  |
|-------------------------------------------------------|----------|-----------------------------------|--------------------------------------------------|
| $\mathcal{L}$                                         | H        | $\langle \rangle$<br>Periodo      | PeriodoType <b><math>★</math></b>                |
| MemoriaRiepilogo_Type                                 | sequence | <b>《》</b> RecordImmatricolazione  | RecordImmatricolazione_Type $\&$                 |
|                                                       |          | <b>《》</b> RecordCensimenti        | RecordCensimenti_Type <b><math>\infty</math></b> |
|                                                       |          | <b>《》</b> RecordDGFE              | MemoriaDettaglio_Type <del>&gt;</del>            |
|                                                       |          | <b>《》</b> RecordInterventiTecnici | RecordInterventiTecnici_Type <b>◇</b>            |
|                                                       |          | <b>《》</b> RecordIntestazioni      | RecordIntestazioni_Type <b>→</b>                 |
|                                                       |          | <b>《》</b> RecordAttivazioni [01]  | RecordAttivazioni_Type                           |
|                                                       |          | <b>《》</b> RecordDati              | Record_Dati_Type <b><math>\infty</math></b>      |
|                                                       |          | <b>《》</b> RecordRiepiloghi        | RecordRiepiloghi_Type $\triangledown$            |
|                                                       |          | ds:Signature                      | $ds:$ SignatureType $\infty$                     |

Figura 1. Memoria di riepilogo

di otto record rispettivamente contenenti le informazioni sul periodo di lettura, sull'immatricolazione del dispositivo, sul censimento del dispositivo, sulle memorie di dettaglio associate, sugli interventi tecnici eseguiti e sui dati presenti nel dispositivo.

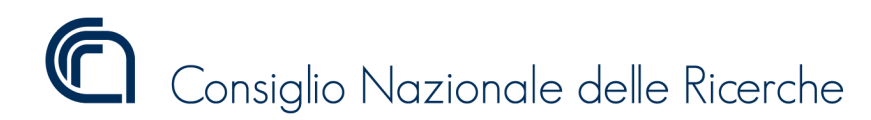

Versione 1.1.3

### Record Periodo

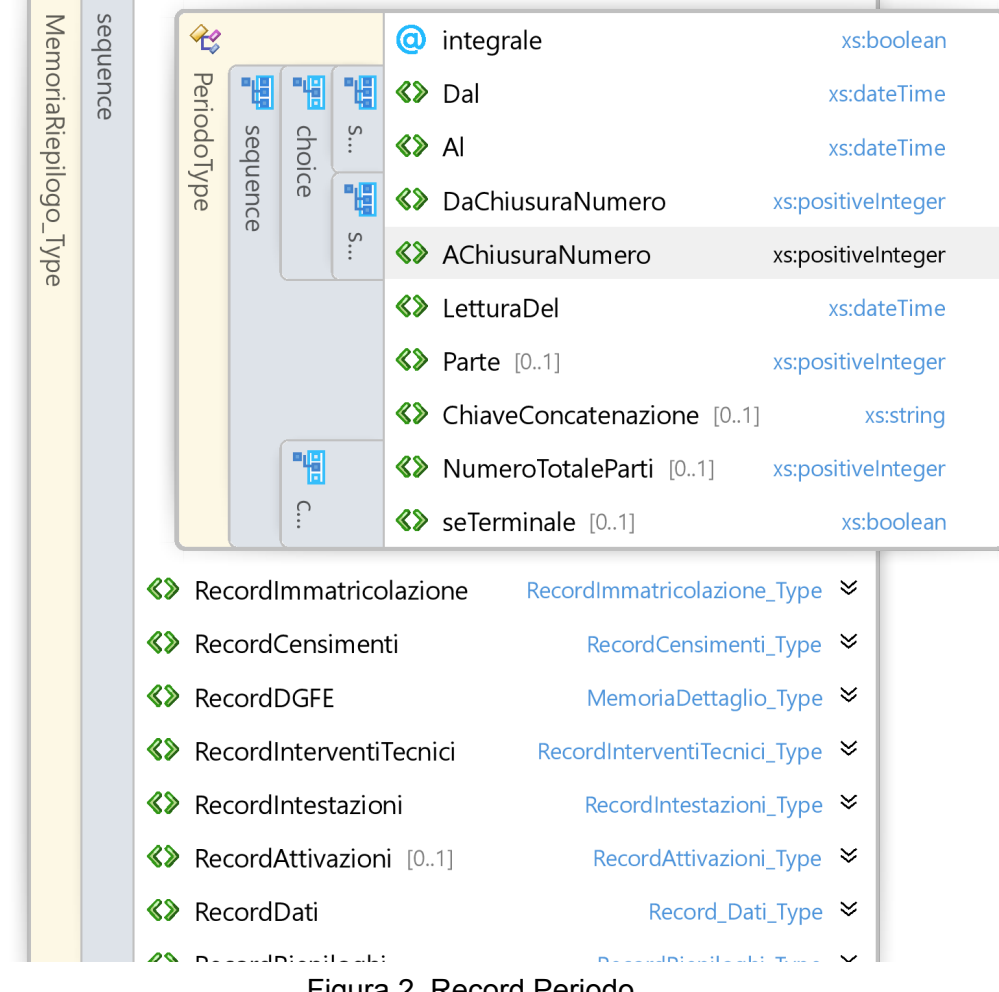

Figura 2. Record Periodo

Il record Periodo mostrato in figura 2 è obbligatorio, contiene un attributo "Integrale" di tipo booleano per indicare se la lettura della memoria di riepilogo è integrale o meno. I tag "Dal", "Al" contengono sempre la data del periodo letto. Il tag "LetturaDel" continente la dataora di quando è stata effettuata la lettura.

Il tag "Parte" e "NumeroTotaleParti" sono usati nel caso di lettura divisa per parti.

Il "SeTerminale" è alternativo alla numerazione totale.

Il tag "ChiaveConcatazione" a partire dalla seconda parte contiene lo SHA256 della stringa "PARTE;DATAeORAEsportazione;MatricolaRT;k"

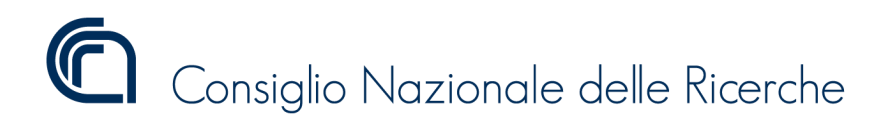

Versione 1.1.3

### Record Immatricolazione

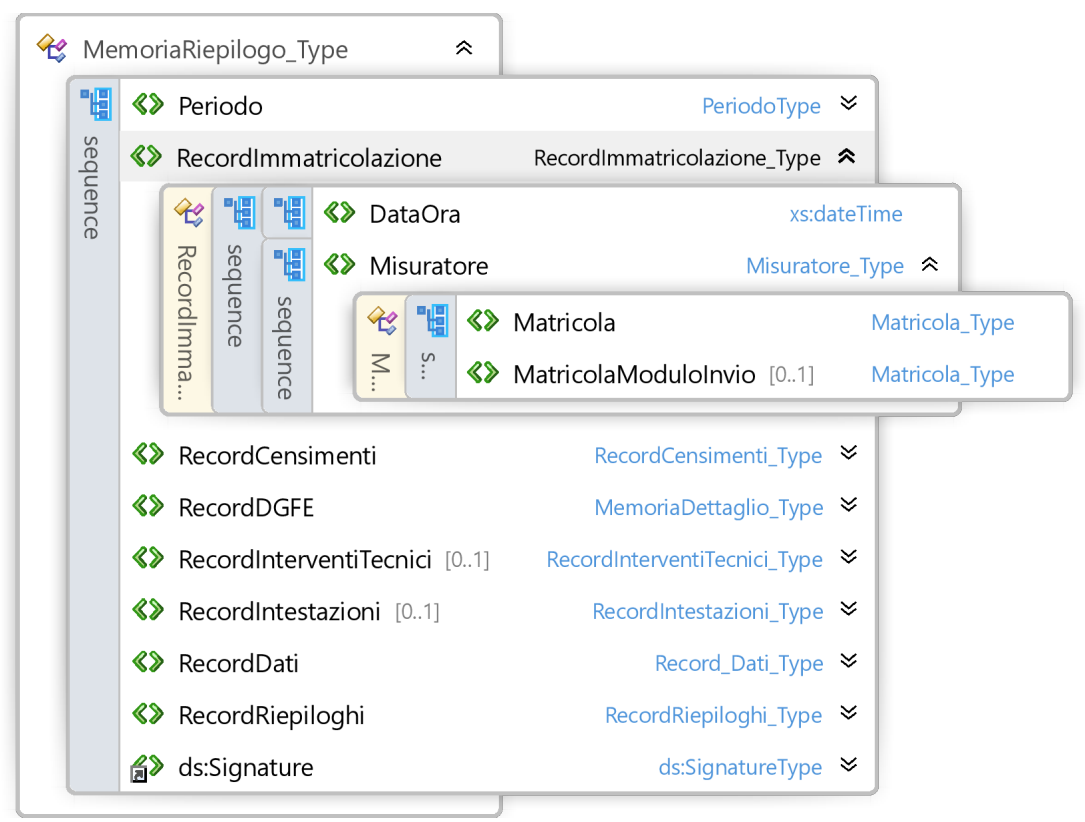

Figura 3. Record Immatricolazione

Il record Immatricolazione contiene i dati sullo stato di immatricolazione del dispositivo, in particolare abbiamo Data e Ora dell'immatricolazione e la matricola del dispositivo registratore telematico. Nel caso di registratori telematici adattati con il modulo di invio [rif. paragrafo 2.8 b) del prov. AdE 182017 del 26-10-2016] è presente anche l'informazione relativa alla matricola del modulo di invio.

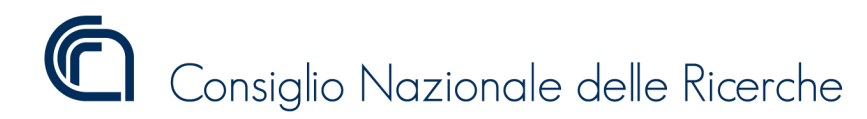

Versione 1.1.3

### Record Censimenti

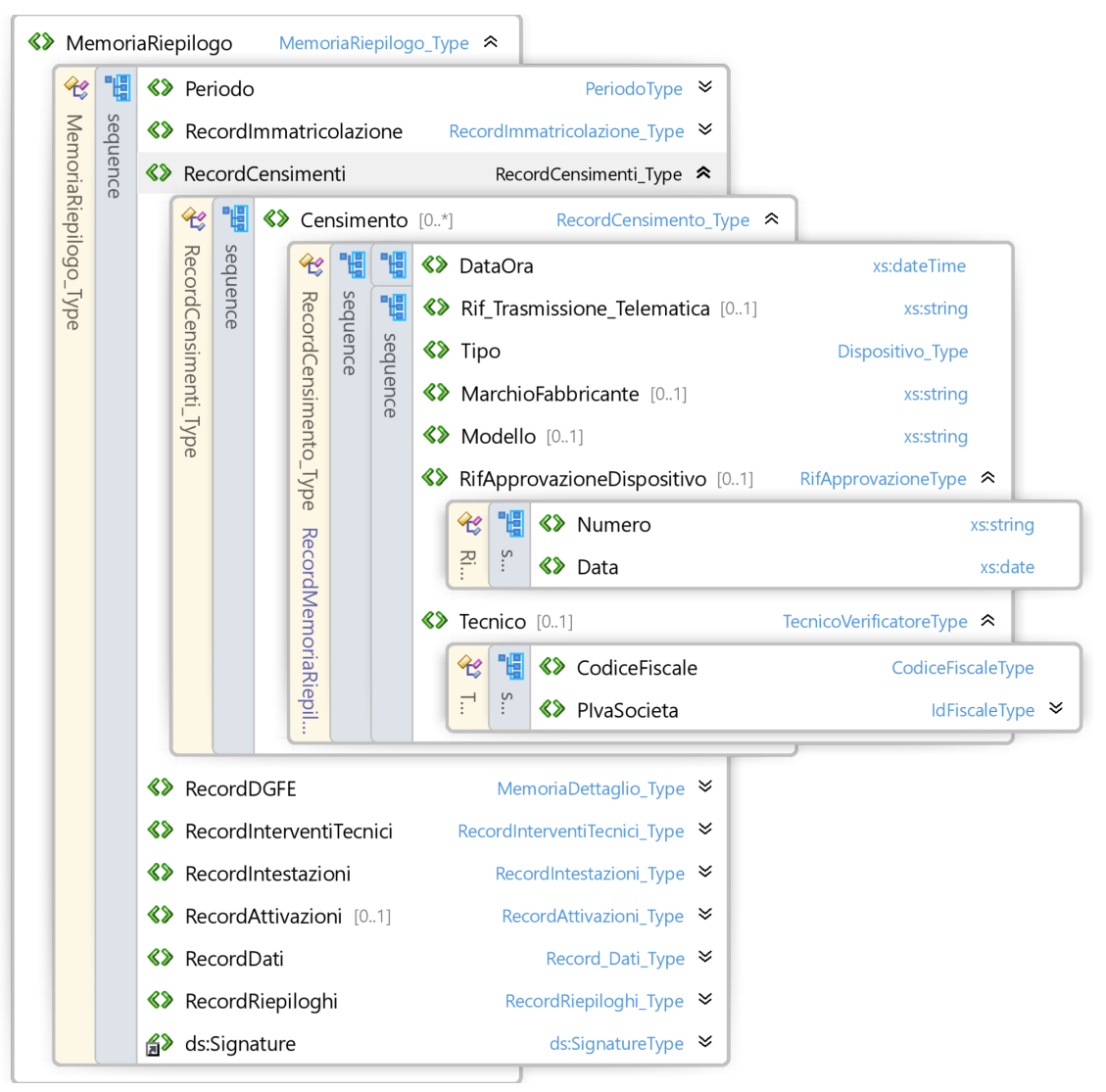

Figura 4. Record Censimento

Il record Censimenti contiene una lista di singoli Censimento.

Il record Censimento contiene i dati sul censimento del dispositivo, in particolare:

- Data e Ora del censimento,
- Il tipo di dispositivo censito se RT o MC
- Modello e Marchio del Fabbricante
- I riferimenti al provvedimento di approvazione del dispositivo
- I dati del tecnico che ha eseguito il censimento
- Il riferimento all'esito dell'avvenuta trasmissione telematica ai server AdE.

NOTA: "Rif\_Trasmissione\_Telematica" nel presente nel documento, fa sempre riferimento al campo <IdOperazione> delle risposte ricevute dai server dell'AdE

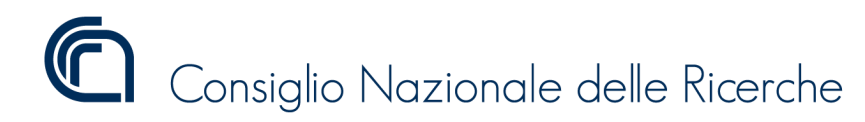

Versione 1.1.3

### Record DGFE

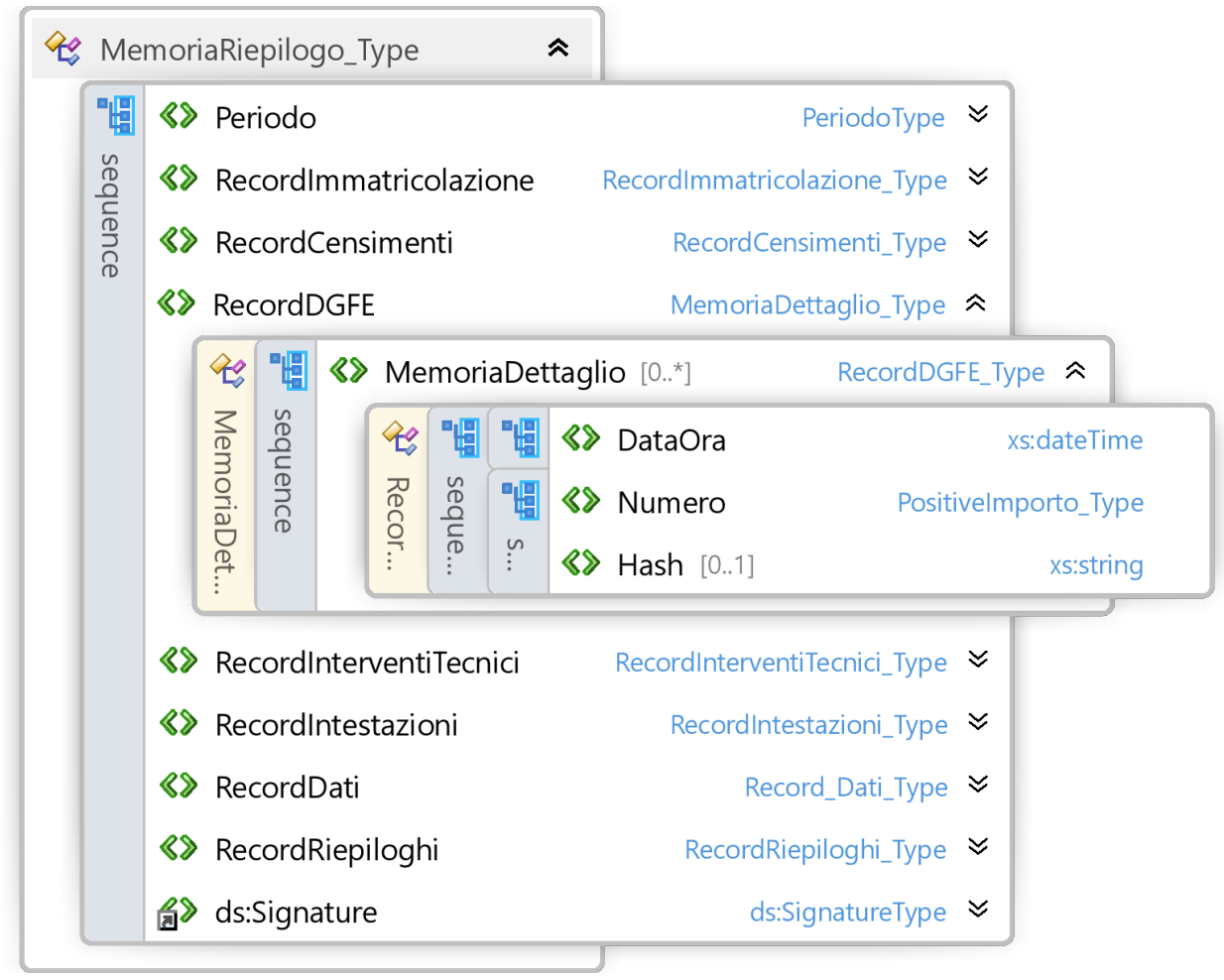

#### Figura 5. Record DGFE

Il record presentato in figura 5 viene utilizzato per raccogliere i dati di associazione delle memorie di dettaglio al dispositivo registratore telematico.

Il record può raccogliere una lista di tag "MemoriaDettaglio" contenenti ognuno "DataOra" di inizializzazione della memoria e "Numero" che contiene il numero progressivo che identifica la memoria di dettaglio inizializzata ed un tag opzionale Hash nel caso in cui sia stato registrato anche tale informazione.

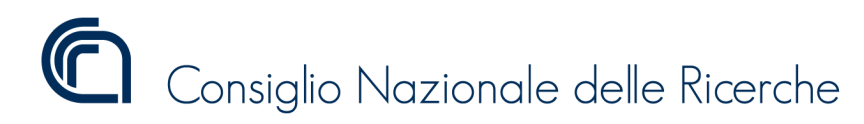

Versione 1.1.3

### Record Interventi tecnici

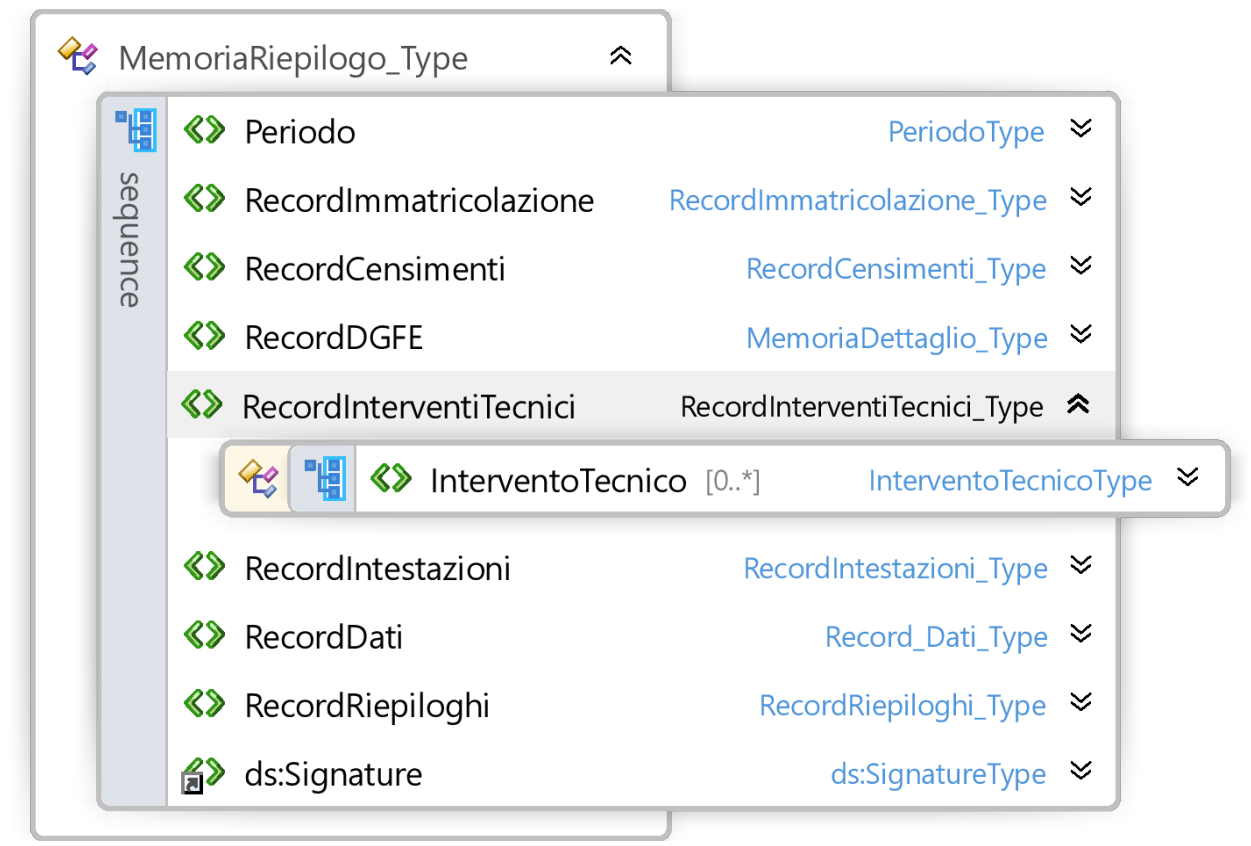

Figura 6. Record Interventi tecnici

Il record presentato in figura 6 viene utilizzato per raccogliere i dati degli interventi tecnici eseguiti sul dispositivo registratore telematico.

E' composto da una lista di tag "InterventoTecnico" contenti le informazioni del singolo intervento tecnico.

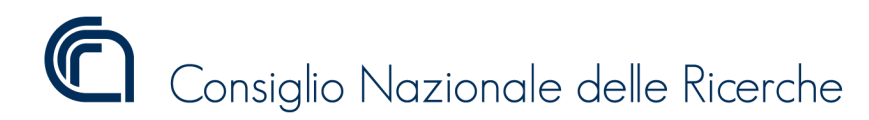

Versione 1.1.3

### Record Intestazioni\*

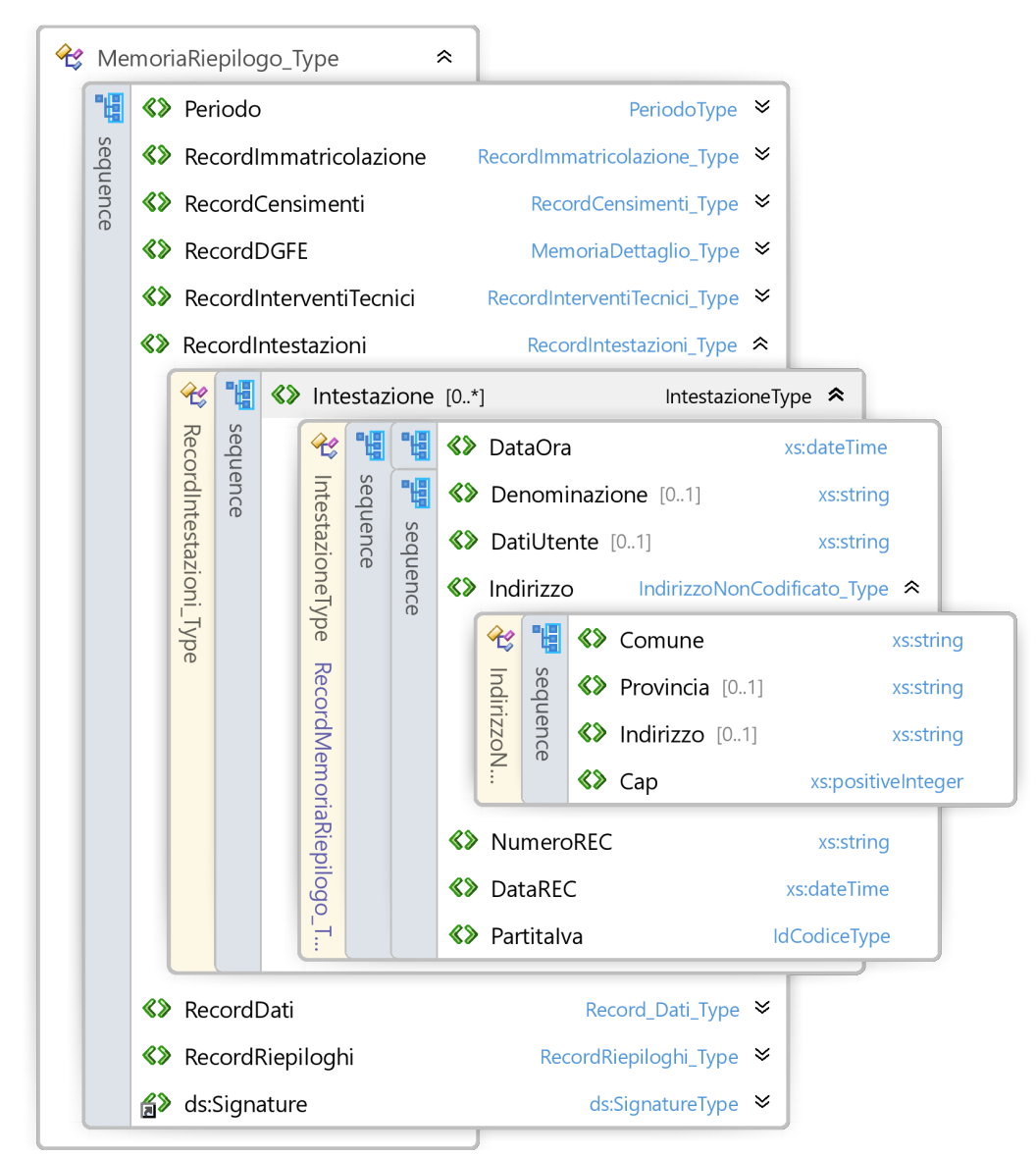

#### Figura 7. Record Intestazioni

Il record presentato in figura 7 viene utilizzato per raccogliere i dati delle Intestazioni registrate sul dispositivo registratore telematico per esterno.

E' composto da una lista di tag "Intestazione" contenti le informazioni della singola intestazione registrata sul dispositivo.

\*NOTA: In caso di apparato per ambulanti secondo il DECRETO MINISTERIALE 30 marzo 1992 (Caratteristiche degli apparecchi misuratori fiscali idonei alla certificazione delle operazioni di cui all'art. 12, comma 1, della legge 30 dicembre 1991, n. 413, nonche' delle operazioni di commercio effettuate su aree pubbliche ai sensi della legge 28 marzo 1991, n. 112. (GU Serie Generale n.76 del 31-03-1992 - Suppl. Ordinario n. 61)) nell Allegato A si dice:

Memoria fiscale.

Prima o all'atto dell'installazione dell'apparecchio nella memoria fiscale devono essere scritti in maniera non modificabile i dati identificativi dell'utente, il numero e la data di iscrizione nel registro degli esercenti il commercio (REC), la città sede della camera di commercio, industria, agricoltura e artigianato ed il numero di partita IVA. I predetti elementi devono poter essere visualizzati e stampati a seguito di apposito comando da tastiera.

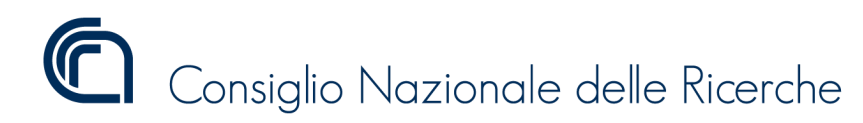

Versione 1.1.3

#### Record Attivazione

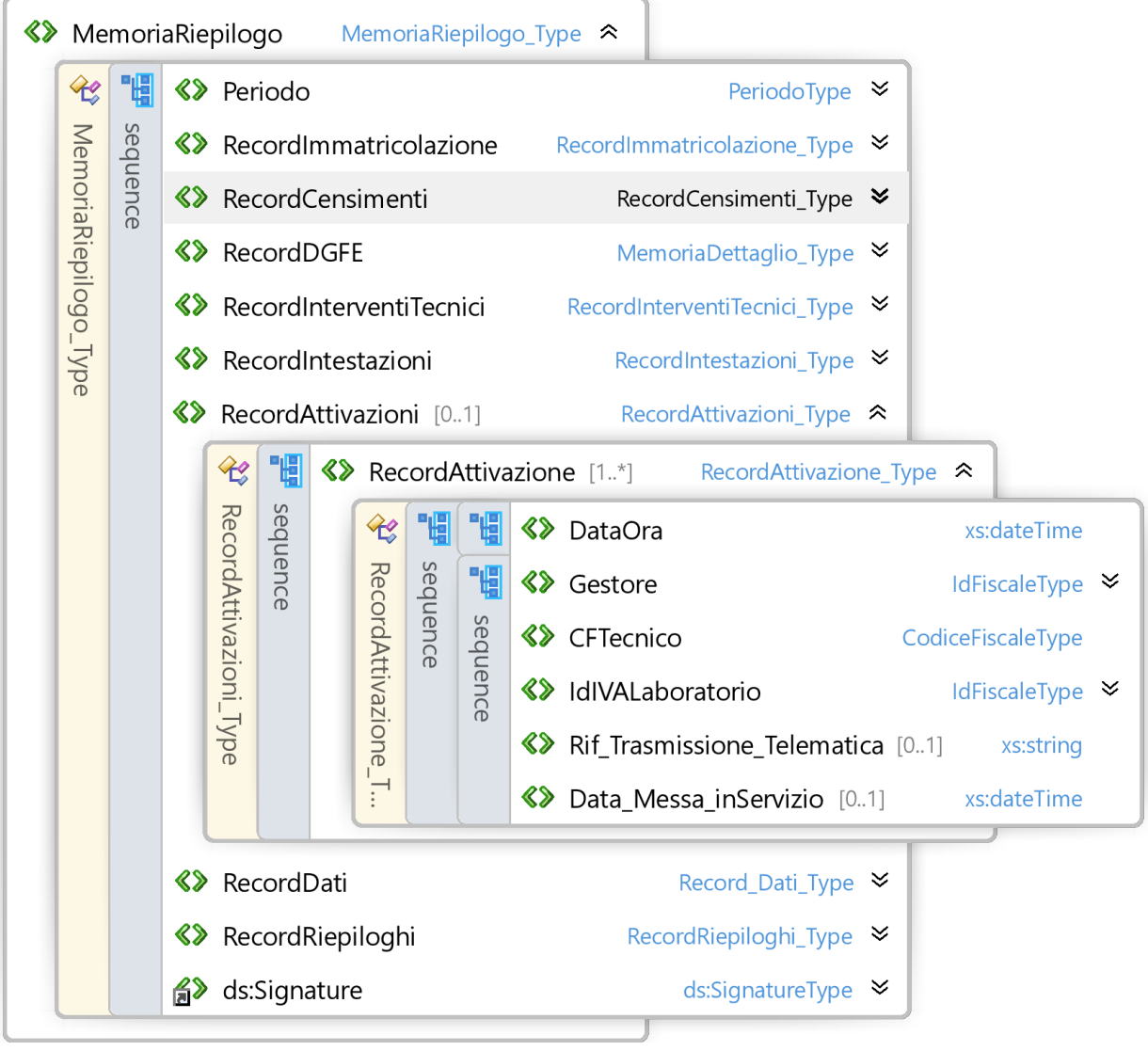

Figura 7a. Record Attivazione

Il record Attivazione contiene i dati sullo stato di attivazione del dispositivo, in particolare:

- Data e Ora dell'attivazione,
- I dati del gestore per si è eseguita l'attivazione,
- L'eventuale data di messa in servizio del RT,
- Il riferimento all'esito dell'avvenuta trasmissione ai server AdE
- I dati del tecnico e del laboratorio .

ISTITUTO DI SCIENZA E TECNOLOGIE DELL'INFORMAZIONE "A. FAEDO" PISA System and Software Evaluation Center

Versione 1.1.3

### Record Riepiloghi

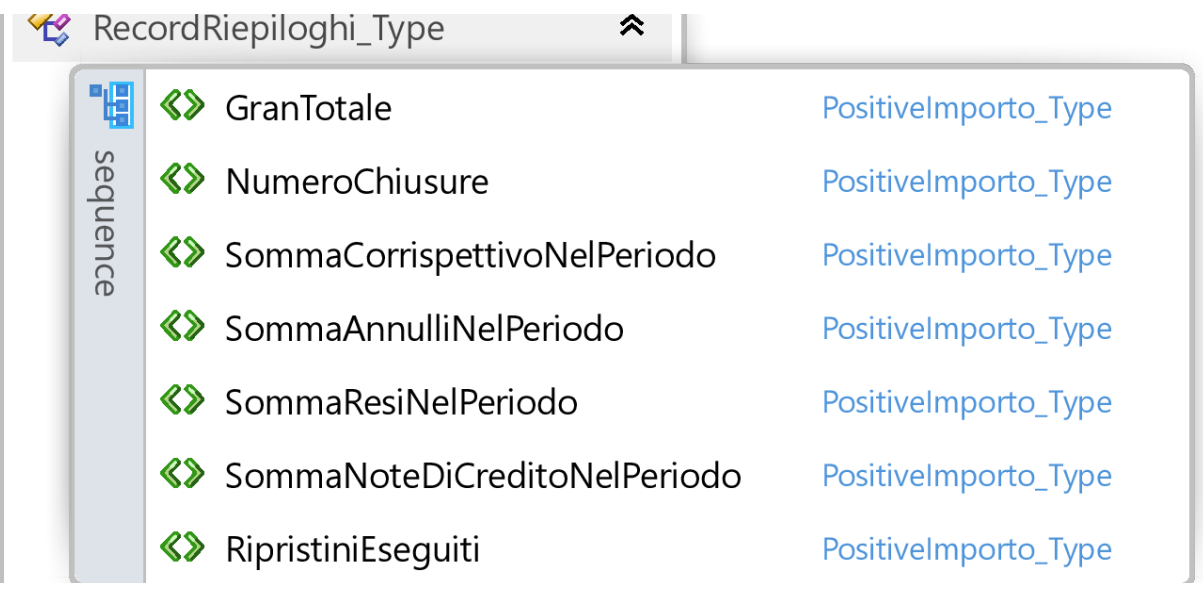

Figura 8. Record Riepiloghi

Il record presentato in figura 8 viene utilizzato per raccogliere i dati di riepilogo della lettura della memoria di riepilogo del registratore telematico.

Troviamo:

- "GranTotale" → rappresenta il GranTotale del RT
- $\bullet$  "NumeroChiusure"  $\rightarrow$  rappresenta il numero delle chiusure in questa lettura
- "SommmaCorrispettivoNelPeriodo" → rappresenta la somma del Corrispettivo (Lordo) nel Periodo
- "SommaAnnulliNelPeriodo" → rappresenta la somma degli Annulli (Lordo) nel Periodo
- "SommaResiNelPeriodo" → rappresenta la somma dei Resi (Lordo) nel Periodo
- "SommaNotediCreditoNelPeriodo" → rappresenta la somma delle note di credito (Lordo) nel Periodo
- "RipristiniEseguiti" → rappresenta il numero di Ripristini Eseguiti

ISTITUTO DI SCIENZA E TECNOLOGIE DELL'INFORMAZIONE "A. FAEDO" PISA System and Software Evaluation Center

Versione 1.1.3

### Record Dati

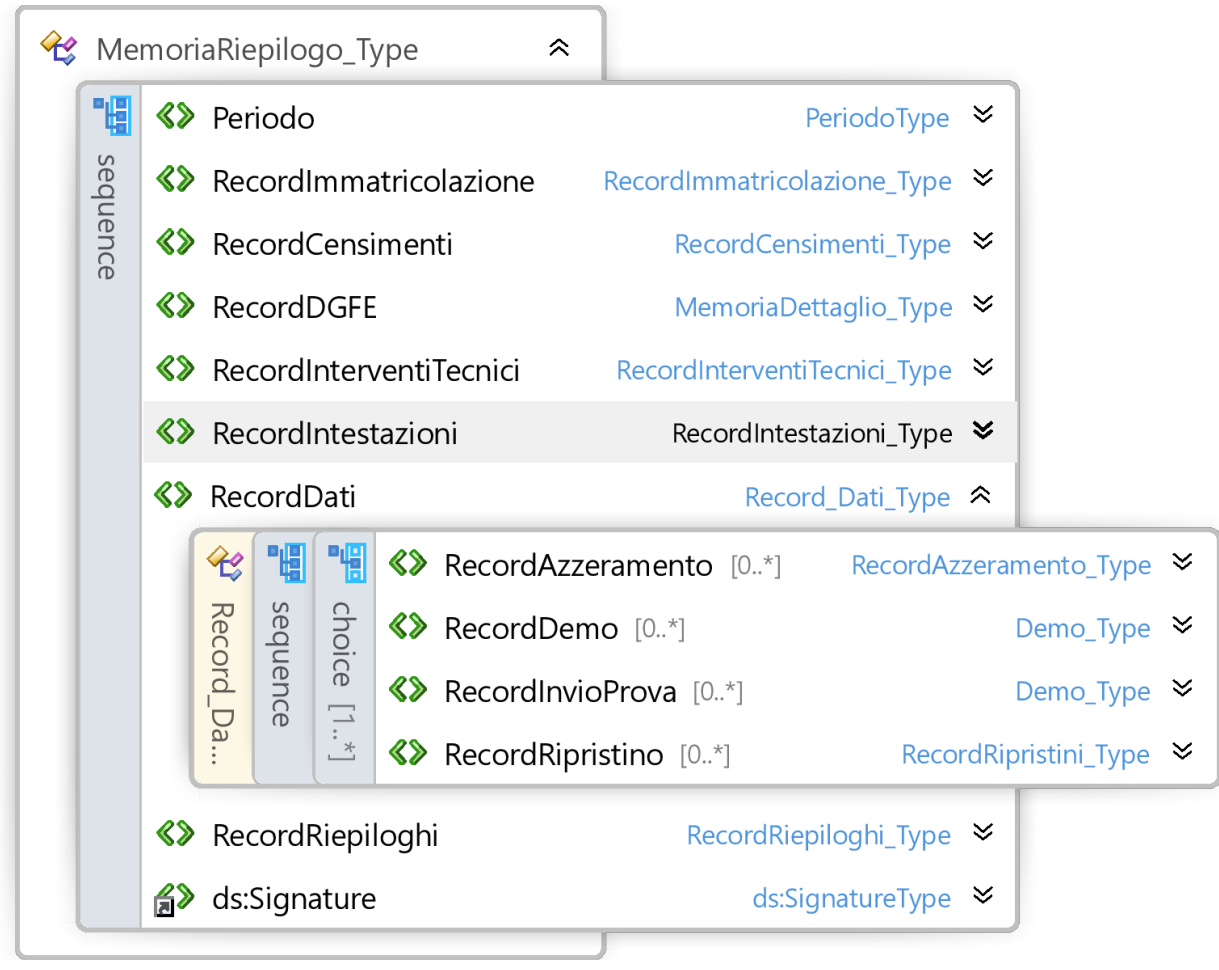

Figura 9. Record Dati

Il record Dati contiene i dati delle operazioni effettuate sul dispositivo, in particolare il record contiene al suo interno una successione. I record presenti sono Record Azzeramento, il Record Demo, il Record Invio di Prova e Recod Ripristino.

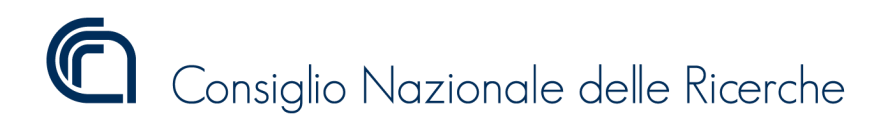

Versione 1.1.3

#### Record Azzeramento

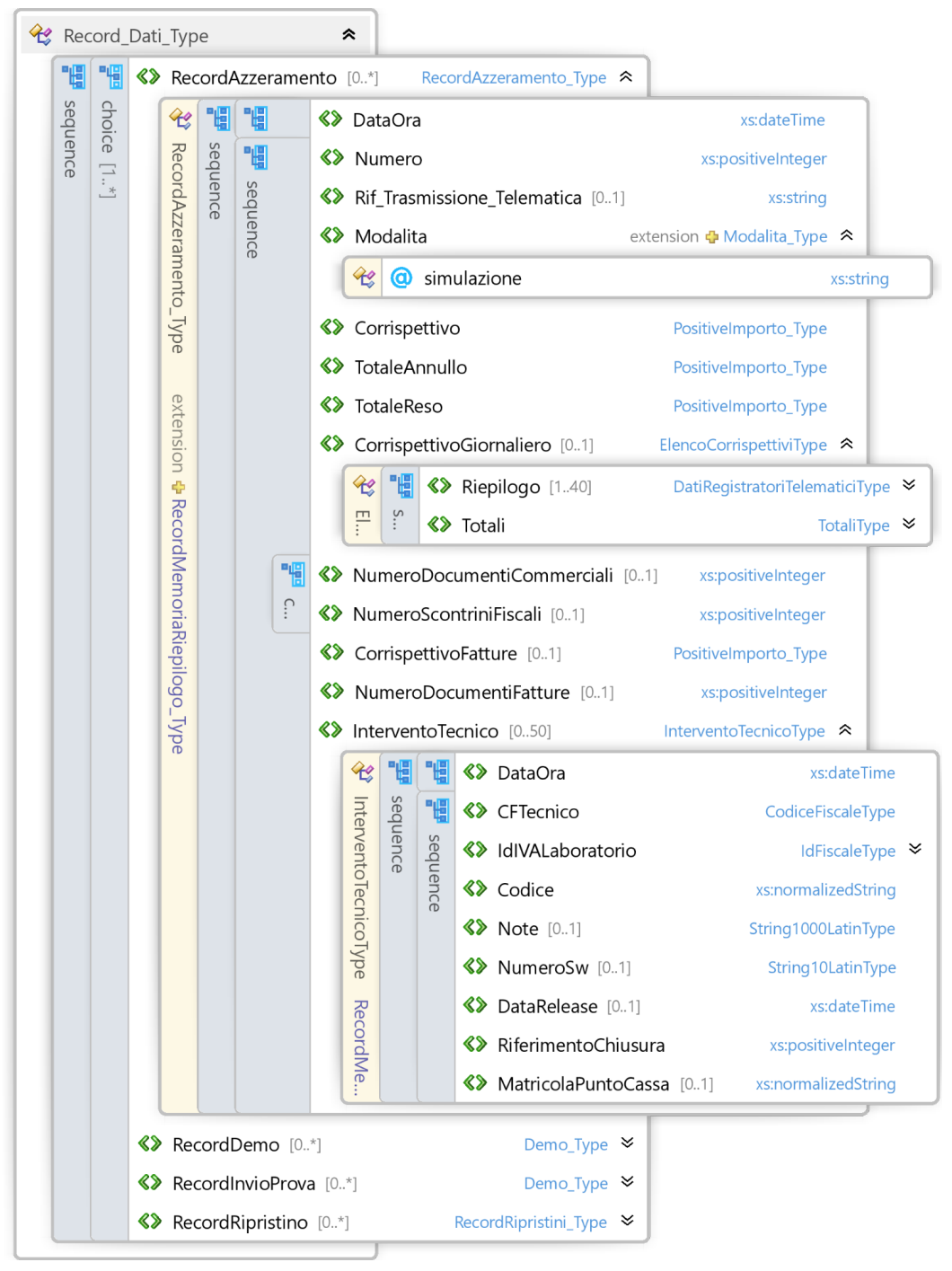

Figura 10. Record Azzeramento

Il record Azzeramento contiene i dati sull'azzeramento del dispositivo, in particolare:

- Data e Ora dell'azzeramento,
- Il numero progressivo dell'azzeramento,
- La modalità in cui sta operando il dispositivo per questo chiusura (RT o MF)
- Un'informazione che indica se la trasmissione è in modalità simulazione

ISTITUTO DI SCIENZA E TECNOLOGIE DELL'INFORMAZIONE "A. FAEDO" PISA

System and Software Evaluation Center

Versione 1.1.3

- Il Totale del venduto (lordo) della giornata
- Il totale degli annulli della giornata
- Il totale dei resi della giornata
- Il numero di documenti commerciali o
- Il numero di documenti fiscali emessi nella giornata
- Il totale del venduto tramite fattura
- Il numero di fatture emesse nella giornata
- Il riferimento all'esito dell'avvenuta trasmissione ai server AdE
- Le informazioni sull'intervento tecnico nel caso di azzeramento per intervento di un tecnico abilitato.
- Le informazioni sul corrispettivo giornaliero

In modalità MF, il campo TotaleAnnullo non sarebbe presente mentre il TotaleReso si riferisce alla gestione delle Note di credito. Il record "Rif\_Trasmissione\_Telematica" se registrato è valorizzato con "ARCHIVIATO" nel caso si sia effettuato il trasferimento del file XML della chiusura giornaliera su supporto esterno per l'invio fuori macchina

Record Corrispettivo giornaliero è opzionale, se tali informazioni sono presenti in memoria di riepilogo queste vengono lette ed utilizzate per completare il tag.

ISTITUTO DI SCIENZA E TECNOLOGIE DELL'INFORMAZIONE "A. FAEDO" PISA System and Software Evaluation Center

Versione 1.1.3

#### Record Corrispettivo Giornaliero

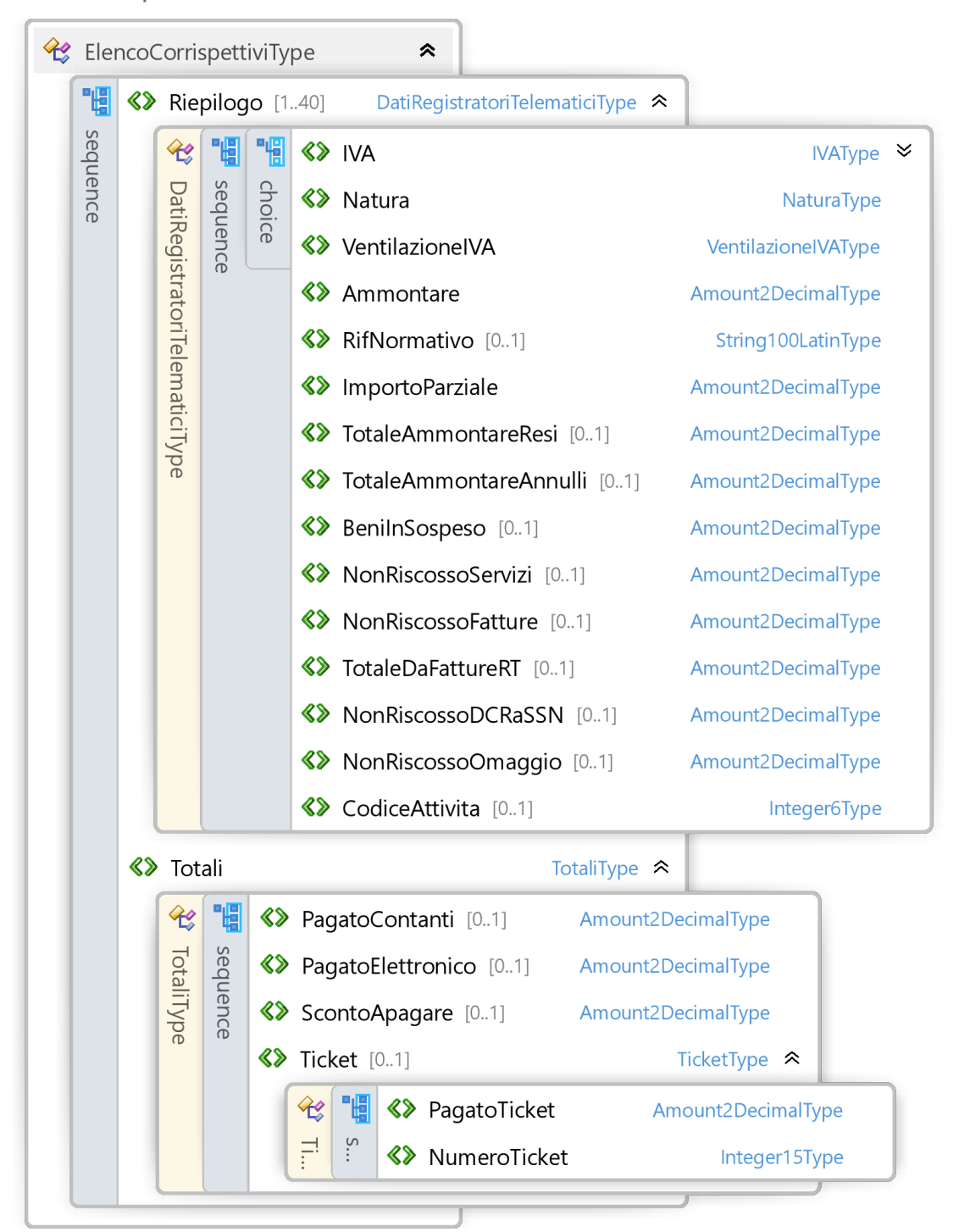

Figura 11. Record Corrispettivo Giornaliero

Il record presentato in figura 11, è opzionale, viene utilizzato per raccogliere i dati dei corrispettivi giornalieri, secondo le stesse regole di compilazione utilizzate per l'invio dei corrispettivi giornalieri.

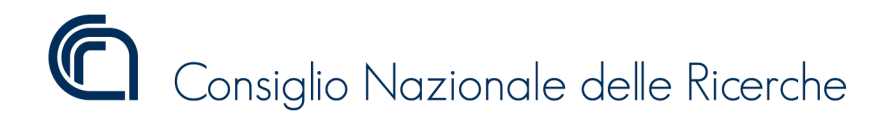

Versione 1.1.3

#### Record Intervento Tecnico

Il record è lo stesso presentato in figura 6, viene utilizzato per raccogliere i dati del tecnico e del relativo intervento. Il record è alternativo a quello di figura 6 ed è qui replicato per eventualmente gestire in maniera sequenziale la creazione del file delle letture.

#### Record Demo e Invio di Prova

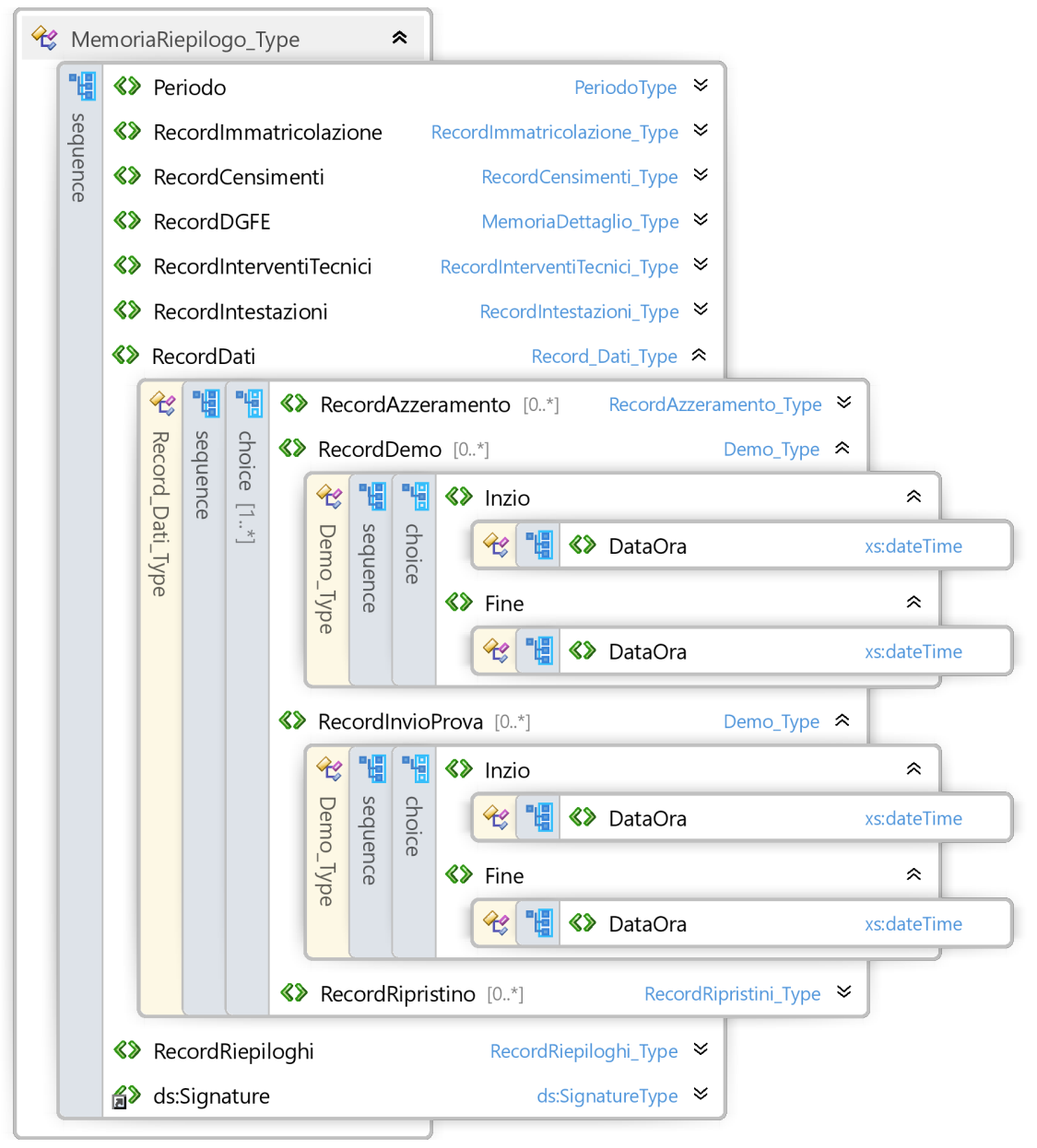

Figura 12. Record Demo e Invio di Prova.

Il record presentato in figura 12 viene utilizzato per raccogliere i dati di di inizio e fine di Demo e Invio di Prova del registratore telematico.

ISTITUTO DI SCIENZA E TECNOLOGIE DELL'INFORMAZIONE "A. FAEDO" PISA System and Software Evaluation Center

Versione 1.1.3

#### Record Ripristini

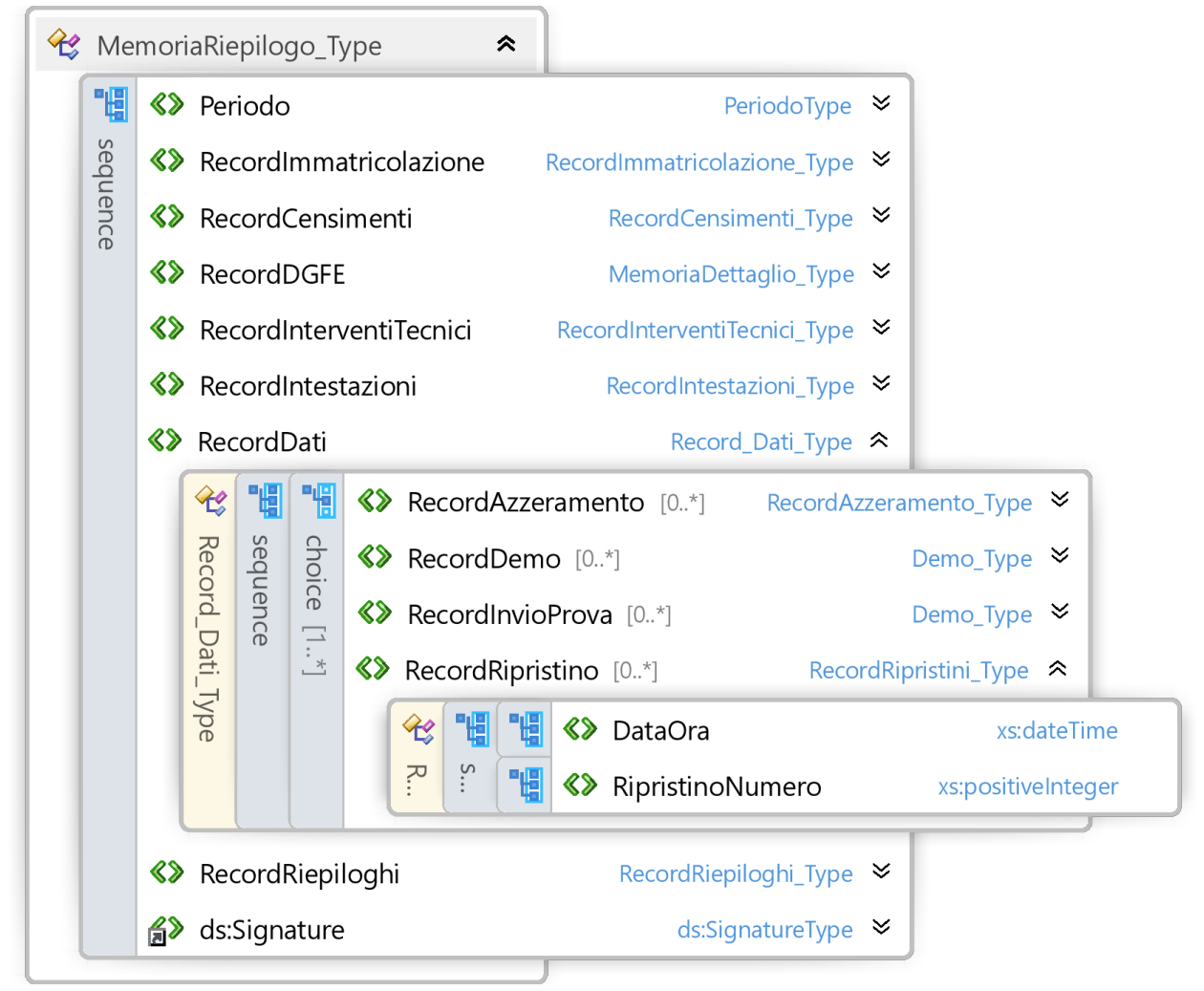

Figura 13. Record Ripristini.

Il record presentato in figura 13 viene utilizzato per raccogliere i dati di data e ora e numero del ripristino eseguito sul registratore telematico.

ISTITUTO DI SCIENZA E TECNOLOGIE DELL'INFORMAZIONE "A. FAEDO" PISA System and Software Evaluation Center

Versione 1.1.3

### Firma Digitale

Registratore Telematico o Server RT dovrà firmare digitalmente i tracciati di esportazione delle memorie permanenti con il certificato "dispositivo" rilasciato dall'agenzia delle entrate e nel rispetto dei vincoli di sicurezza. Per garantire l'immodificabilità e inalterabilità del dato letto dalle memorie permanenti. Xml Signature avviene tramite xmldsig che definisce una sintassi XML per le firme digitali. [e' la stessa usata per i corrispettivi giornalieri.]

### Nome del File

Il Registratore Telematico o Server RT dovrà essere in grado di esportare il tracciato firmato il cui nome sarà

LetturaMemoriaRiepilogo\_<MATRICOLA\_APPARATO>\_<DATA\_LETTURA>\_<TIPO>\_<NUMERO >\_<isLast>.xml

- MATRICOLA\_APPARATO → Matricola del RT
- $\bullet$  DATA LETTURA  $\rightarrow$  GG-MM-AAA data esecuzione lettura
- $\bullet$  TIPO  $\rightarrow$  I per Integrale, P parziale, IP Integrale per parti, PP parziale per parti
- $\bullet$  NUMERO → Progressivo da valorizzare solo in caso di Integrale per parti per indicare le parti. [Esempio 1,2 , 3].
- IsLast -> Usare la lettera L per indicare che è l'ultimo della lista, P per i precedenti.

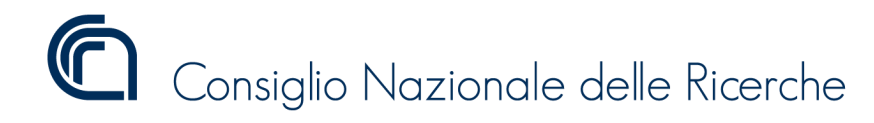

Versione 1.1.3

Evidenziare che i tag opzioni sono tali!!!

## XML Esportazione memoria di riepilogo

Di seguito un esempio di tracciato XML contenente uno stralcio di esportazione della memoria di riepilogo.

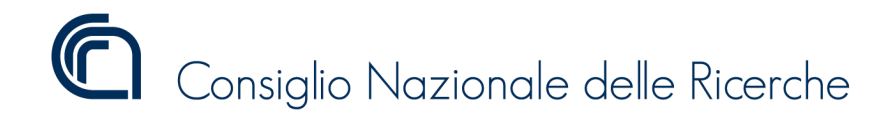

Versione 1.1.3

## XSD Schema per l'esportazione della memoria di riepilogo

<schema>

ISTITUTO DI SCIENZA E TECNOLOGIE DELL'INFORMAZIONE "A. FAEDO" PISA System and Software Evaluation Center

Versione 1.1.3

## Riflessioni prestazioni e tempi esportazione

Tenendo conto della grande varietà di apparati registratori telematici, con prestazioni e tecnologie più disparate, e stata pensata la possibilità di esportare questo file per parti in modo da consentire anche ad apparati con poche risorse di memoria di lavoro e del processore fiscale di esportarne il loro contenuto. Su questi apparati i tempi delle esportazioni integrali potrebbero essere anche molto lunghi in termini di tempo e durare anche più decine di minuti. Anche in questo caso dato che l'operazione di esportazione è da considerarsi una tantum il costo in termini di tempo risulta irrisorio. L'importare che durante queste lunghe esportazioni l'apparato consenta attraverso delle grafiche di dimostrare di essere "live" e non in loop.

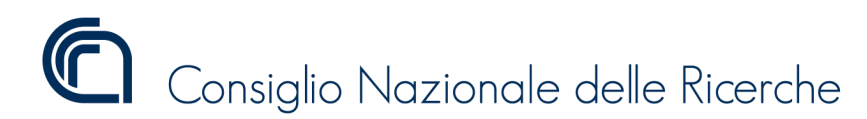

Versione 1.1.3